# The book was found

# A Guide To SQL (Available Titles Skills Assessment Manager (SAM) - Office 2010)

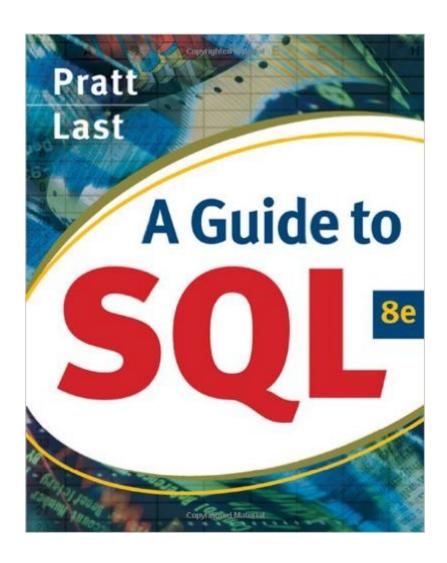

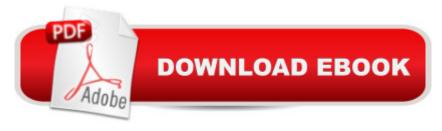

# **Synopsis**

A GUIDE TO SQL, 8E, continues to be the essential SQL reference. It builds on the success of previous editions by presenting basic SQL commands in the context of a running case in which a business uses SQL to manage orders, parts, customers, and sales reps. The book covers the fundamentals of SQL programming using straightforward instruction and extensive hands-on exercises. Continuing with its focus on learning the basics regardless of the database environment chosen, this edition features examples from the latest databases: Oracle 11g, Access 2007, and MySQL. The eighth edition expands on the use of running case studies by adding a third running case to the extensive hands-on pedagogy at the end of every chapter.

## **Book Information**

Series: Available Titles Skills Assessment Manager (SAM) - Office 2010

Paperback: 328 pages

Publisher: Cengage Learning; 8 edition (October 2, 2008)

Language: English

ISBN-10: 0324597681

ISBN-13: 978-0324597684

Product Dimensions: 9 x 7.3 x 0.8 inches

Shipping Weight: 1.2 pounds (View shipping rates and policies)

Average Customer Review: 3.4 out of 5 stars Â See all reviews (32 customer reviews)

Best Sellers Rank: #378,247 in Books (See Top 100 in Books) #64 in Books > Computers &

Technology > Programming > Microsoft Programming > SQL Server #139 in Books > Business &

Money > Management & Leadership > Project Management > Technical #221 in Books >

Computers & Technology > Databases & Big Data > SQL

### Customer Reviews

This book was an optional text in a database class I am taking. The professor said it was one of the best books he came across for those just learning SQL. Since I'm new to SQL and database design in general I ended up picking this book up. Aside from another book that I have related to database design, this is the only other database that I own that covers SQL commands. I don't really have any other point of reference to compare this book to in terms other SQL books, but I have to say that I am satisfied with the content of this one. The examples are clear and easy to understand for someone with no experience. If someone is new to SQL I would recommend this book. I knock one star off the book due to the page and print quality. It doesn't feel like a high quality printing. Comes

off as kind of cheaply done.

This book is great for a beginner learning SQL programming. It was assigned in my Intro to SQL Class. I think having an instructor guiding you is important, but this book could still teach someone learning on their own. They walk you through the fundamentals of using SQL - creating tables, altering data, running basic to intermediate queries, creating indexes and views... and in the last chapter they start talking about more advanced stuff like Stored Procedures, cursors, and some specifics of T-SQL. This book was designed as a true basic guide to SQL, so they give you the most fundamental way of doing something, then explain how that would look different in various DBMS's like Oracle, Access, SQL Sever. Some people will probably be confused by the different rules of each DBMS - I would say focus on the one(s) you are actually using or able to use. At work I use SQL Server, but at home (where I was doing my homework) I was only able to use Access. So I focused on those two. Would I be slower if I tried to jump into Oracle tomorrow? Yes, but I have a good enough understanding of the basics of using SQL that I know I could get started in Oracle, and be able to solve simple syntax problems by referencing back to this book or going online. And if I wanted to be an Oracle expert, I would take an Oracle specific course, of which there are many.Last thought - especially if you are tackling this book on your own, you must do the exercises at the back of each chapter, at least for 2 of the 3 example databases. As our instructor explained it, repetition is key. Just like sports - someone can tell you how to shoot a jump ball, but you need to go out and do it a few hundred times to actually be decent at it. The exercises in the book provide the repetition you need to master these concepts. Some of it may seem menial at first, but they will make working in SQL second nature for you.

I'm using this book for a class and it's seriously beyond awful. It provides very little or no detail on how to even give simple instructions on its own questions while these scripts are suppose to be extremely basic! Nearly 80% to 90% of the questions I'm looking up on my own since I haven't done SQL in over 3 years and now getting back into it as a career. This book is so cheaply written that a 30 min youtube video will not only teach it but more. Anyone who even has the nerve to call this book decent clearly has never read it or doesn't know how to find free information as basic as this which will get you nowhere in keeping any job! \$86 for such a book like this should criminal behavior for anyone who dares to publish such crap.

My comments are about the 6th and 7th editions of the book. It was the required text for a college

course about Structured Query Language. The school offered other courses about database theory and design. The book only covers SQL. It is not about database theory or database design. The book assumes the reader either understands database theory or is taking a database concepts course and is required to also learn SQL. In the first chapter it presents 2 (6th) or 3 (7th) databases that are used throughout the book to teach SQL. The chapters are relatively short but are packed with material and have summaries, lists of key terms, review questions and plenty of exercises (for each database). We were required to work through all the end-of-chapter sections. I believe you can best learn sql by using it and the chapter exercises allow you to do that. The database we used was MS Access and the sample databases were already set up for us. The book comments on differences in SQL syntax between various popular databases. I was surprised to read some of the negative comments made by other posters although some of them were about earlier editions. Don't buy this book expecting to learn database theory or design; it has a narrow focus, as the title suggests: SQL.I still refer back to this book, among others, when I have a question about SQL syntax.

I had to buy this book for my database class at UMSL. It was an easy read and you didn't feel like you were going to fall asleep the entire time you read it. My class used Oracle so that also helped alot.

The publisher intentionally makes the code unavailable for copying and pasting, which is one of the reasons to get a digital book covering coding of any sort. Also, many of the pages are dark with a semi-light text, meaning the contrast between the two are minimal. I had to crank up the brightness on my tablet to read some of them.

### Download to continue reading...

Microsoft Office 2010: Illustrated Fundamentals (Available Titles Skills Assessment Manager (SAM) - Office 2010) A Guide to SQL (Available Titles Skills Assessment Manager (SAM) - Office 2010) HTML, XHTML, and CSS: Comprehensive (Available Titles Skills Assessment Manager (SAM) - Office 2010) New Perspectives on HTML, XHTML, and Dynamic HTML: Comprehensive (Available Titles Skills Assessment Manager (SAM) - Office 2010) New Perspectives on HTML and XHTML, Introductory (Available Titles Skills Assessment Manager (SAM) - Office 2010) Microsoft Visual Basic 2008: Comprehensive Concepts and Techniques (Available Titles Skills Assessment Manager (SAM) - Office 2010) New Perspectives on HTML and XHTML: Comprehensive (Available Titles Skills Assessment Manager (SAM) - Office 2010) New Perspectives on HTML and XHTML: Comprehensive (Available Titles Skills Assessment Manager (SAM) - Office 2010) Adobe Illustrator CS4 - Illustrated (Available

Titles Skills Assessment Manager (SAM) - Office 2010) Microsoft Office 2007: Introductory Concepts and Techniques, Premium Video Edition (Available Titles Skills Assessment Manager (SAM) - Office 2007) HTML, XHTML, and CSS: Introductory (Available Titles Skills Assessment Manager (SAM) - Office 2007) Beginning SQL 2012 Joes 2 Pros Volume 1: The SQL Queries 2012 Hands-On Tutorial for Beginners (SQL Exam Prep Series 70-461 Volume 1 Of 5) (SQL Queries 2012 Joes 2 Pros) Leadership: Management Skills, Social Skills, Communication Skills - All The Skills You'll Need (Conversation Skills, Effective Communication, Emotional ... Skills, Charisma Book 1) Functions and Change: A Modeling Approach to College Algebra (Available 2010 Titles Enhanced Web Assign) Calculus: Concepts and Contexts (Available 2010 Titles Enhanced Web Assign) Keyboarding and Word Processing Essentials, Lessons 1-55: Microsoft Word 2010 (Available Titles Keyboarding Pro Deluxe) Keyboarding and Word Processing, Complete Course, Lessons 1-120: Microsoft Word 2010: College Keyboarding (Available Titles Keyboarding Pro Deluxe) Your Office: Microsoft Office 2016 Volume 1 (Your Office for Office 2016 Series) Advanced Health Assessment of Women, Third Edition: Clinical Skills and Procedures (Advanced Health Assessment of Women: Clinical Skills and Pro) SAM 2010 Assessment, Training, and Projects v2.0 Multi-Term Printed Access Card SAM 2010 Assessment and Training v2.0 Printed Access Card

**Dmca**